## 問題1 (提出物 Gum.java, PotatoChip.java)

この問題は、ガム(Gum)の機械的導出を行い. 次に、ポテトチップス(PotatoChip) を二個購入した時の価格の合計を表示するプログラムについて作成します.(1)~(3) の手順にしたがってプログラムを作成しなさい.

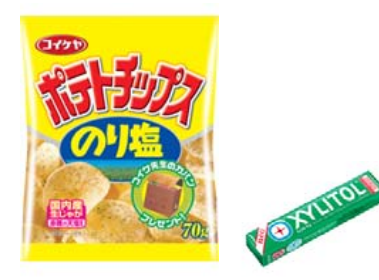

画像は,下記より掲載 http://koikeya.co.jp/potatochips/top\_images/010902161450500104.jpg http://www.lotte.co.jp/products/catalogue/gum/04.html

## (1) Gum のクラス図から Gum.java の機械的導出を作成しなさい.

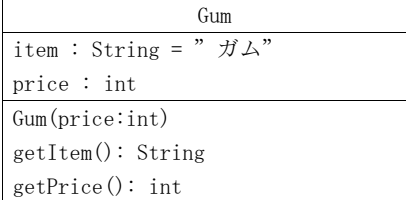

## (2) ポテトチップス(PotatoChip)のAPI仕様を満足するように PotatoChip.java を作成しなさい.

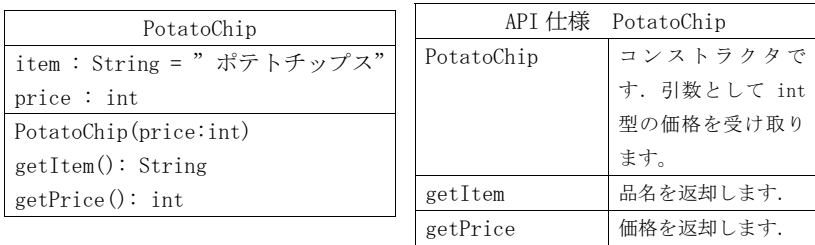

(3) ポテトチップ(PotatoChip)を二個購入した時の価格の合計を表示するプログラ ム (B01.java) について,実行例通りになっているかを確認します. つまり,下 記の B01.java を入力, コンパイル,実行します.

## public class B01{ public static void main(String[] args){ PotatoChip chip1 = new PotatoChip(128); PotatoChip chip2 = new PotatoChip(128); int sum = chip1.getPrice() + chip2.getPrice(); System.out.println("合計 " + sum + " 円"); } }

(実行例) > java B01 ポテトチップス 128 円 ポテトチップス 128 円 合計 256 円